## **12 Kétdimenziós tömbök**

• kétdimenziós tömbök

## **12.1 Kétdimenziós tömbök**

 Az eddig használt egydimenziós tömbökön túl használhatunk többdimenziós tömböket is. Példaként nézzük meg, hogyan is képzelhetünk el egy 4x5 méretű kétdimenziós tömböt és hogyan hivatkozhatunk a tömb elemeire:

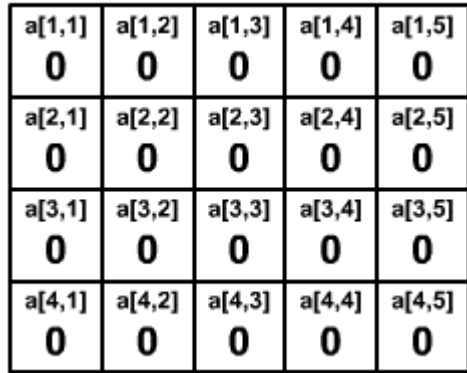

 Láthotjuk, hogy az egyes elemekre az elem sorának és oszlopának megadásával hivatkozhatunk, például a harmadik sor harmadik eleme: a[3,3].

 Az ábrán látható tömbben minden elem értéke 0. Mivel a többdimenziós tömbökkel egymásba ágyazott ciklusok segítségével dolgozunk (a külső ciklus adja meg a sorindexeket, a belső az oszlopindexeket), a tömb összes elemének 0-ra állítása is két ilyen egymásba ágyazott ciklus segítségével oldható meg:

```
program Pelda30a;
uses crt;
var a:array[1..4,1..5] of integer;
     i,j:integer;
begin
clrscr;
 for i:=1 to 4 do
  for j:=1 to 5 do a[i,j]:=0;
readln;
end.
```
 A tömb kiírása a képernyőre is két egymásba ágyazott ciklus segítségével lesz megoldva. A belső ciklus fog kiírni egy sort, a külső ciklus pedig megadja a sorok számát. Az előző példa kiírással kiegészítve:

```
program Pelda30b;
uses crt;
var a:array[1..4,1..5] of integer;
     i,j:integer;
begin
clrscr;
for i:=1 to 4 do
 for j:=1 to 5 do a[i,j]:=0;
 for i:=1 to 4 do
 begin
  for j:=1 to 5 do write(a[i,j]:2);
  writeln;
  end;
writeln;
end.
```
 Készítsünk most egy programot, amely kigenerálja egy 10x10-es kétdimenziós tömbbe a 10-es szorzótáblát, majd kiírja a képernyőre. A tömbünkbe tehát a következő értékeket szeretnénk kigenerálni:

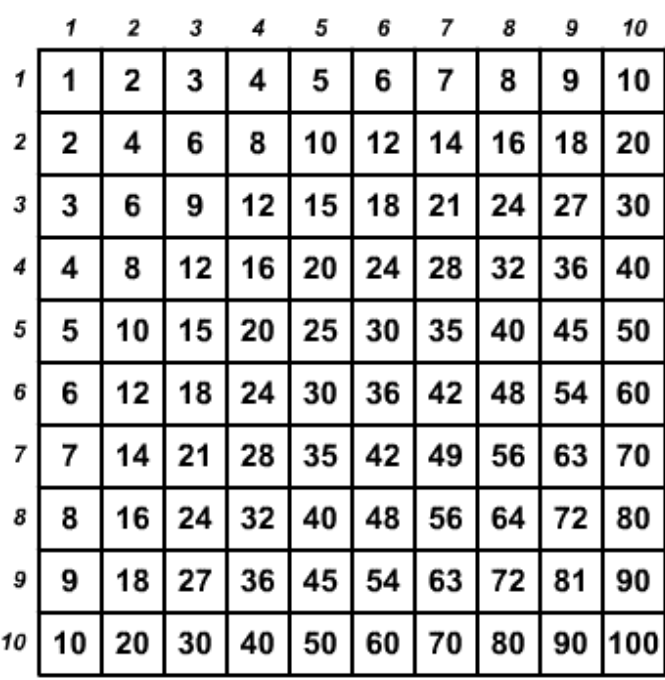

 Ehhez a tömb mindegyik elemébe berakjuk az oszlopindexének és a sorindexének a szorzatát. Programunk így néz ki:

```
program Pelda31a;
uses crt;
var t:array[1..10,1..10] of integer;
     i,j:integer;
begin
 clrscr;
 { kigenerálás... } 
for i:=1 to 10 do
 for j:=1 to 10 do t[i,j]:=i*j;
 { kiírás... }
 for i:=1 to 10 do
 begin
  for j := 1 to 10 do write(t[i,j]:4);
  writeln;
  end;
 writeln;
end.
```
 A fenti programban a tömb kigenerálását és kiírását elvégezhetjük ugyanabban a ciklusban is. Programunk ekkor így módosul:

```
program Pelda31b;
uses crt;
var t:array[1..10,1..10] of integer;
     i,j:integer;
begin
 clrscr;
 { kigenerálás és kiírás ugyanabban a ciklusban } 
 for i:=1 to 10 do
  begin
  for j:=1 to 10 do begin
                      t[i,j]:=i*j;
                     write(t[i,j]:4);
                      end;
  writeln;
  end;
 readln;
end.
```